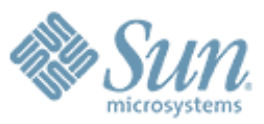

### **Mirror Mounts**

,,,,,,,,,,,,,,,,,,,,,,,,,,

,,,,,,,,,,,,,,,,,,,,,,,,,,

,,,,,,,,,,,,,,,,,,,,,,,,,,,

199999999999999999999999

000000000000

0000000000

**Tom Haynes [thomas.haynes@sun.com](mailto:thomas.haynes@sun.com) <http://blogs.sun.com/tdh>**

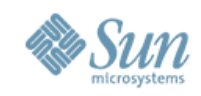

## **Problem Statement**

• Want client to automatically mount filesystems as we detect a new filesystem

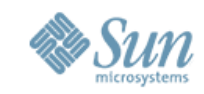

# **Automatically as in ...**

- Only explicit use of the mount(1M) command is to get the starting point
	- > But user could mount inside the space
- Only explicit use of the umount(1M) command is the starting point
	- > But user can umount(1M) mirror mounts if they desire

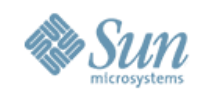

# **Why mirror mounts?**

- Proliferation of server exports
- Automounter issues
- Ease of administration

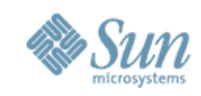

# **Proliferation of exports**

- With zfs, new datasets are cheap to create
	- > Ordinary users may create with RBAC roles
	- > Easy to deeply nest
	- > Can be automated
- Admin may be unaware of new filesystems

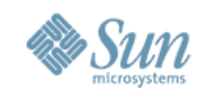

### **Automounter issues**

- Need permissions to edit maps
- Even in */net*:
	- > Changes are slow to propagate
- With mirror mounts, the next READDIR can detect the new share

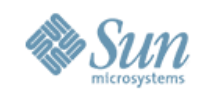

## **Ease of administration**

- Mirror mount inherits properties of parent
	- > Any command line overrides
	- > Any security options
- Follows automount model
	- > umount can unload them
	- > Mirror mounts expire
		- > Default is 600s
		- > Can be modified by parent mount
- Has some new features
	- > umount is recursive

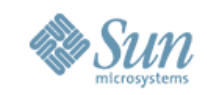

### **Setting up a server's namespace**

# zpool create -f tank /dev/dsk/c1d1s3 # zfs create tank/ws # zfs set sharenfs=rw,anon=0 tank/ws # zfs set mountpoint=/export/ws tank/ws # zfs create tank/ws/tdh ... share options are inherited # zfs create tank/ws/samf # zfs create tank/ws/tdh/nfsv41-dev-gate # zfs create tank/ws/tdh/nfsv41-dev-gate/archives

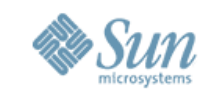

# **Resulting Filesystem Hierarchy**

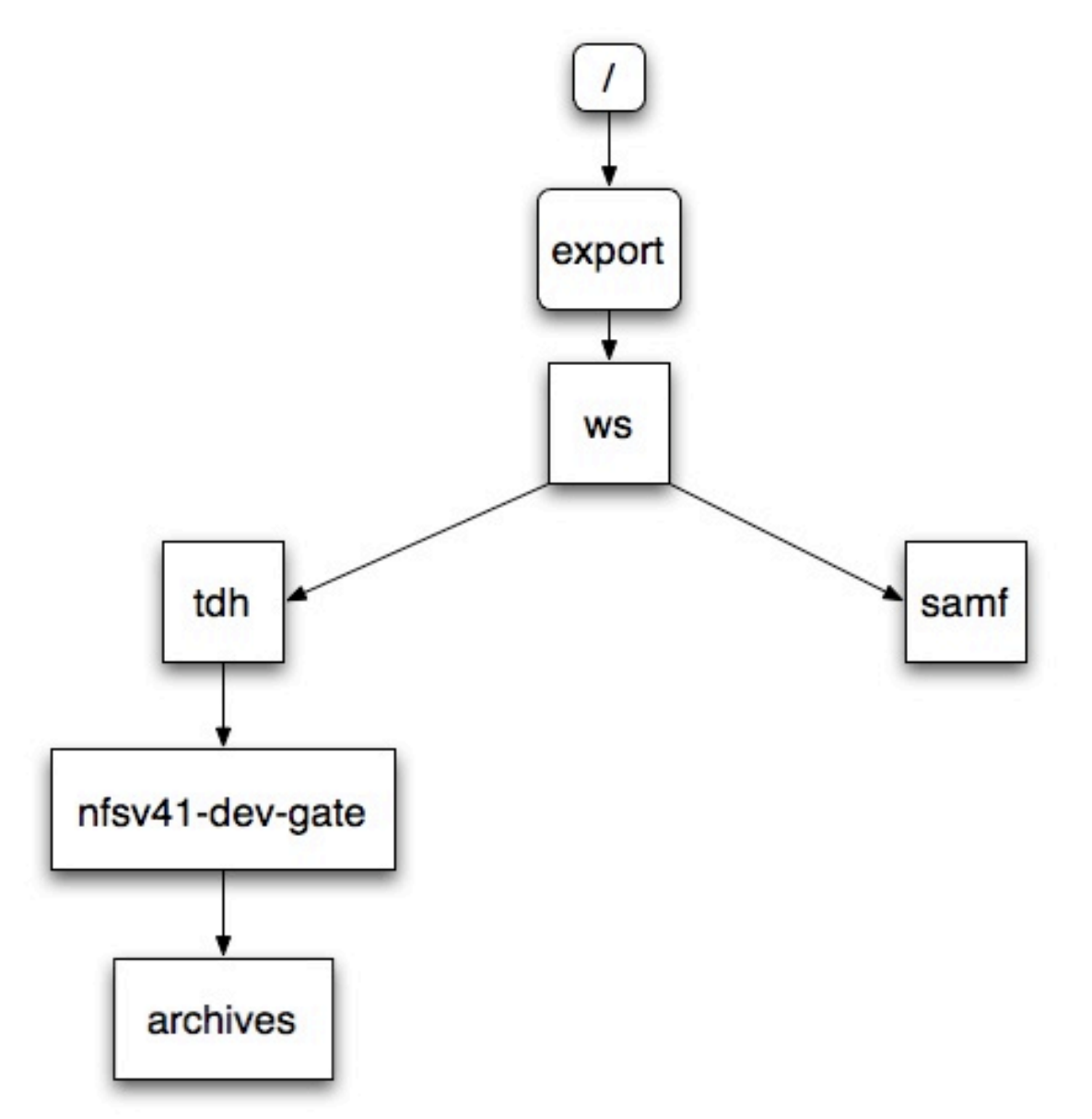

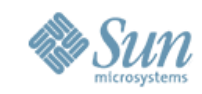

# **Start of client interaction**

```
# showmount -e sunnfsv4-9
export list for sunnfsv4-9:
/export/ws/samf (everyone)
/export/ws/tdh (everyone)
/export/ws/tdh/nfsv41-dev-gate/archives (everyone)
/export/ws/tdh/nfsv41-dev-gate (everyone)
/export/ws (everyone)
# mkdir /mms
# mount sunnfsv4-9:/ /mms
# cd /mms/export/ws
# ls -la
total 11
drwxr-xr-x 4 root root 4 May 12 08:21 .
drwxr-xr-x 4 root sys 512 May 12 08:21 ..
drwxr-xr-x 2 root root 2 May 12 08:21 samf
drwxr-xr-x 3 root root 3 May 12 08:22 tdh
```
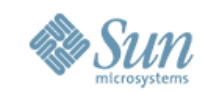

### **Prior to mirror mounts**

```
# uname -a 
SunOS sunnfsv4-3 5.10 Generic_120012-14 i86pc i386 i86pc
# mount sunnfsv4-9:/ /mms 
nfs mount: sunnfsv4-9:/: Permission denied
# mount sunnfsv4-9:/export/ws /mms
# cd /mms
# ls -la
total 11
drwxr-xr-x 4 root root 4 May 12 08:21 .
drwxr-xr-x 40 root root 1024 May 12 08:39 ..<br>drwxr-xr-x 2 root root 2 May 12 08:21 samf
drwxr-xr-x 2 root root
drwxr-xr-x 2 root root 2 May 12 08:21 tdh
# cd tdh
# ls -la
total 6
drwxr-xr-x 2 root root 2 May 12 08:21 .
drwxr-xr-x 4 root root 4 May 12 08:21 ..
```
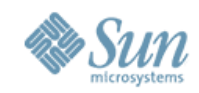

### **With mirror mounts**

```
# uname -a
SunOS sunnfsv4-4 5.11 snv_85 i86pc i386 i86pc
# cd tdh
# ls -la
total 9
drwxr-xr-x 3 root root 3 May 12 08:22 .
drwxr-xr-x 4 root root 4 May 12 08:21 ..
drwxr-xr-x 3 root root 3 May 12 08:22 nfsv41-dev-gate
```
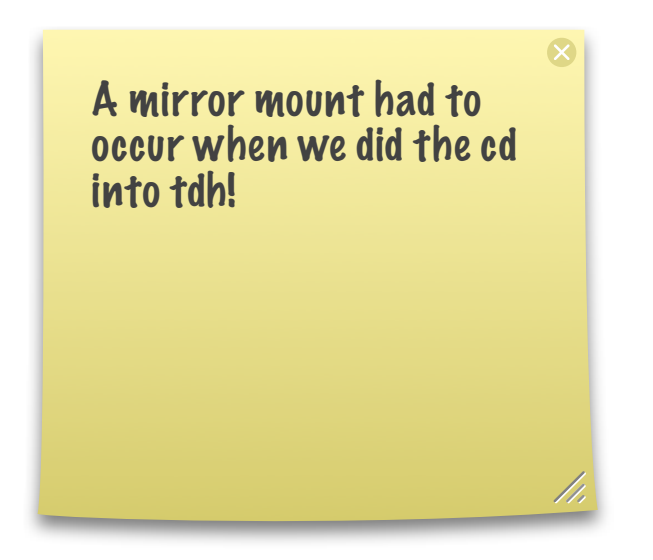

#### ws was a mirror mount!

### **Is it a mirror mount?**

```
# nfsstat -m `pwd`
/mms/export/ws/tdh from sunnfsv4-9:/export/ws/tdh
  Flags: 
vers=4,proto=tcp,sec=sys,hard,intr,link,symlink,acl,mirrormount,
rsize=1048576, wsize=1048576, retrans=5, timeo=600 Attr cache: acregmin=3,acregmax=60,acdirmin=30,acdirmax=60
# cd \ldots# nfsstat -m `pwd`
/mms/export/ws from sunnfsv4-9:/export/ws
  Flags: 
vers=4,proto=tcp,sec=sys,hard,intr,link,symlink,acl,mirrormount,
rsize=1048576, wsize=1048576, retrans=5, timeo=600 Attr cache: acregmin=3,acregmax=60,acdirmin=30,acdirmax=60
# cd ..
```

```
# nfsstat -m `pwd`
```
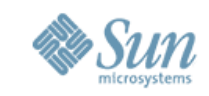

### **Why is ws a mirror mount?**

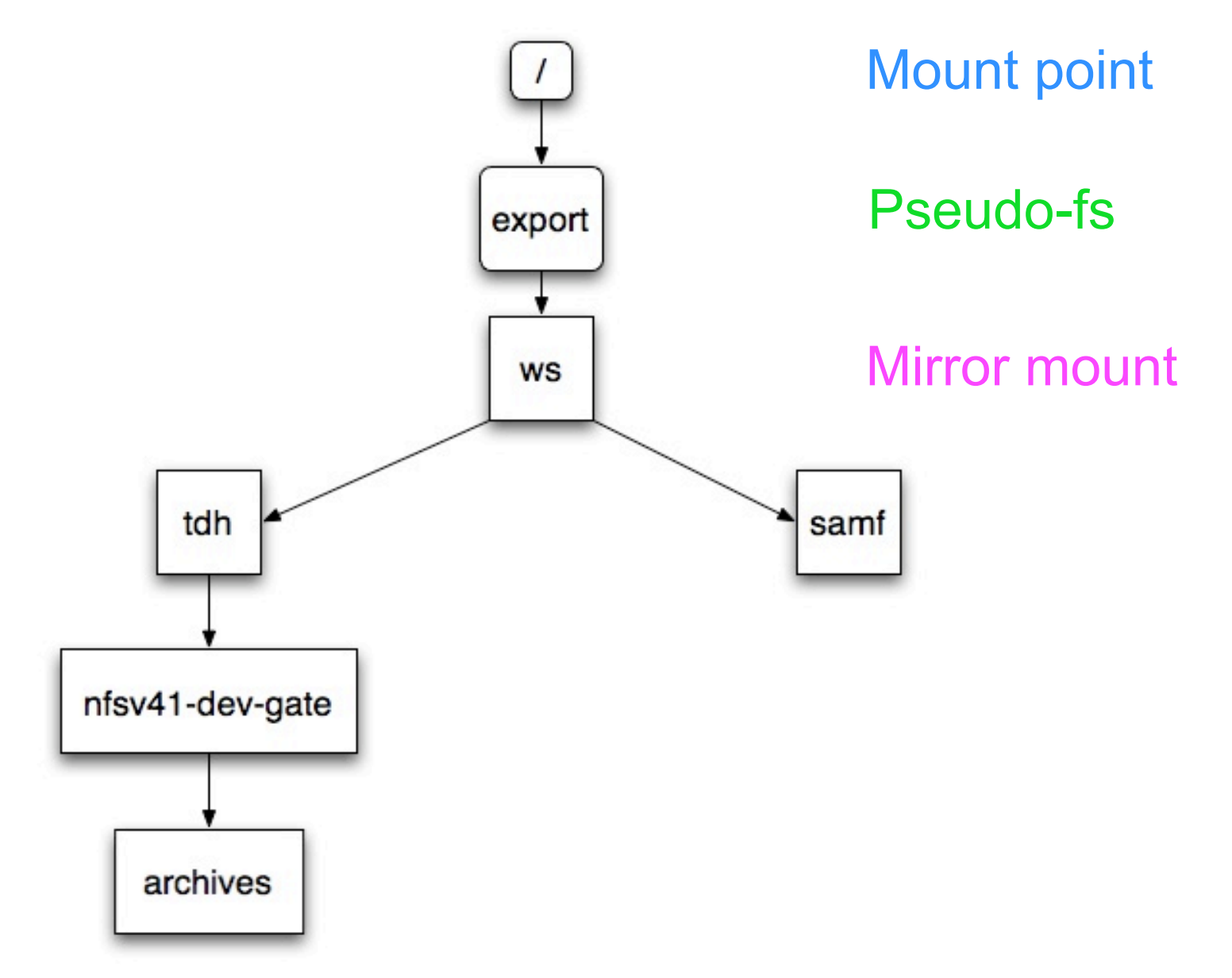

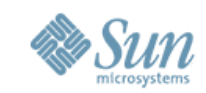

### **When does a mirror mount occur?**

# pwd /mms/export/ws/tdh # ls -la nfsv41-dev-gate total 9 drwxr-xr-x 3 root root 3 May 12 08:22 . drwxr-xr-x 3 root root 3 May 12 08:22 .. drwxr-xr-x 2 root root 2 May 12 08:22 archives # nfsstat -m | grep archives # nfsstat -m | grep gate /mms/export/ws/tdh/nfsv41-dev-gate from sunnfsv4-9:/export/ws/tdh/ nfsv41-dev-gate

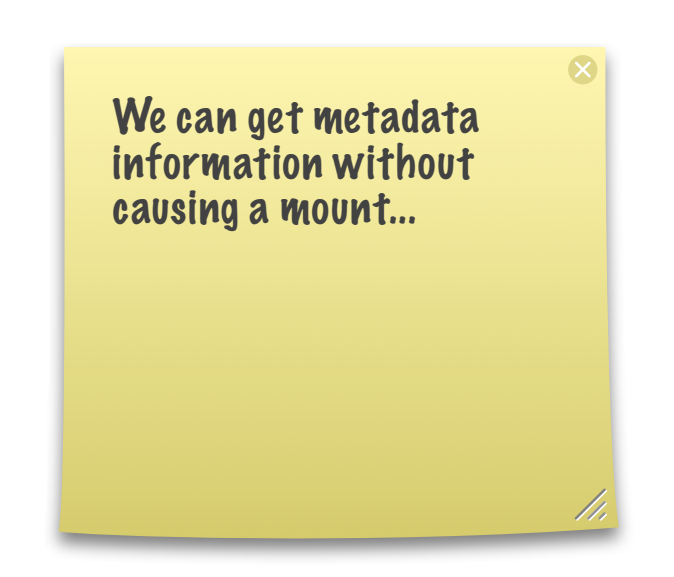

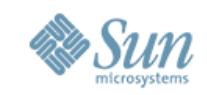

# **Why don't we load on a readdir?**

- It costs ...
- Consider a home directory with 1000s of accounts
- Consider share access lists with 100s of hosts
- Look at:
	- > Cthon 06: [Scaling NFS Services](http://www.connectathon.org/talks06/haynes.pdf)
	- > Cthon 07: [The Management of Shares](http://www.connectathon.org/talks07/ScaleShares.pdf)

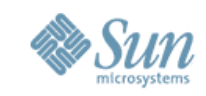

## **When does the umount occur?**

- If idle, after a default of 600s
- When the user manually unloads it

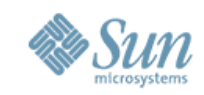

## **/etc/default/autofs**

# The duration in which a file system will remain idle before being # unmounted. This is equivalent to the "-t" argument to automount. #AUTOMOUNT\_TIMEOUT=600

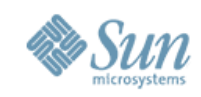

### **Yank 'em out**

```
# mount sunnfsv4-9:/ /mms
# cd /mms/export/ws/samf/
# cd ../tdh/nfsv41-dev-gate/archives/
# cd
# nfsstat -m | grep mirror | wc -l
 5
# umount /mms
# nfsstat -m | grep mirror | wc -l
 0
```
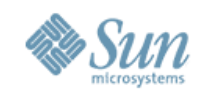

### **How does it work?**

- At the vnode layer
- We detect a change in filesystem id
- We load a new vnodeops array for the NFSv4 operations
- On a per VOP basis:
	- > Decide if we need to cross filesystem boundary
	- > If so, mount the new filesystem
		- > OTW with NFSv4 operations
		- > No use of the MOUNT protocol
- See [uts/common/fs/nfs/nfs4\\_stub\\_vnops.c](http://cvs.opensolaris.org/source/xref/onnv/onnv-gate/usr/src/uts/common/fs/nfs/nfs4_stub_vnops.c)

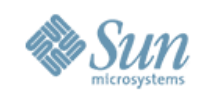

# **Call Outs**

- Calum Mackay
- Helen Chao
- Lily Li
- Bill Baker
- Robert Thurlow
- Rich Brown
- Evan Layton
- Alok Aggarwal